# **Datacom** 50 years in the making

# 1962

**First minicol** Lincoln Laboratory builds the LINC PC, to the great interest of the scientific community. It is widely accepted as the first minicomputer.

# 1963

Digital releases PDP-5

Digital (DEC) uses a stripped-down version of the basic LINC to produce the PDP-5, which was low-cost for the time at US\$27,000. While only 116 were produced, the PDP-5 inspired a number of better-known computers.

# 1965

ICL 1900 series computers ICL 1900 series is released. The 1902 mainframe computer ordered by Datacom is from International Computers and Tabulators, one of the few non-American competitors to IBM.

### 1965 Datacom founded

Young accountant Paul Hargreaves founds Datacom in Christchurch, along with the late Dr Bernard Battersby. The company is then called Computer Bureau Limited. A group of clients put up £30,000 capital for the company and an order is placed for an ICL 1902 computer, which doesn't arrive in New Zealand for a year.

### 1968

Expansion into Wellington The company becomes CBL and expands into Wellington. It forms around a group of local companies, which become

shareholders.

1969

# Expansion into Hamilton

### 1970 Expansion into Auckland

Hargreaves leaves his family's accounting firm to become a full-time executive for CBL. The company also expands into Auckland through the acquisition of Fletcher Computer Bureau.

### 1971

### Holding company established

A holding company is established – today known as Datacom Group – and takes up shares in the four separate companies in Christchurch, Wellington, Hamilton and Auckland. Hargreaves becomes executive director.

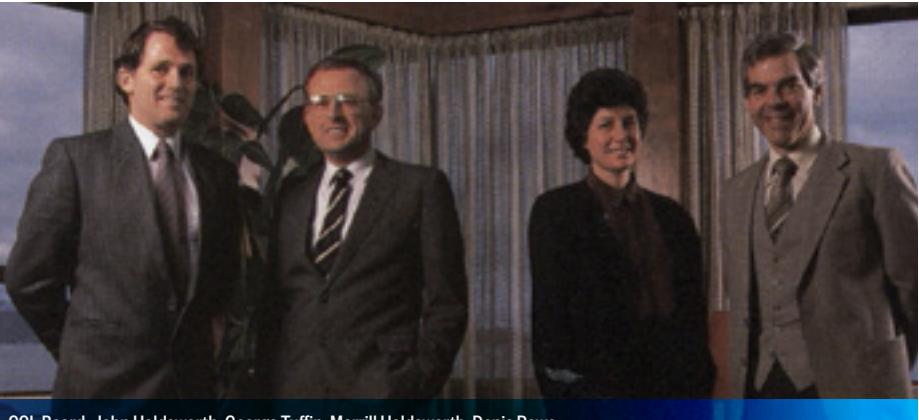

1971

Commercial microprocessors

and faster. 1974

COBOL payroll launches

1977

Home computing

# Pre-assembled computers such as the Apple II begin hitting the market, paving the way for home computing. Oracle offers the first commercial SQL relational database

1979

Oracle's first SQL

management system.

1981

MS-DOS is released

Intel revolutionises computing by releasing the first commercial microprocessors, making computers smaller Datacom brings Oracle database technology to New Zealand Datacom introduces the technology to the NZ Dairy Company – now Fonterra.

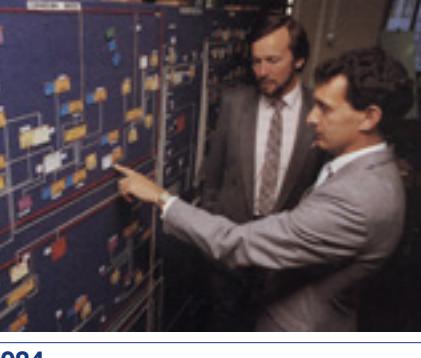

### 1981

Datacom introduces User-11 to New Zealand Datacom introduces the first 4GL to the market.

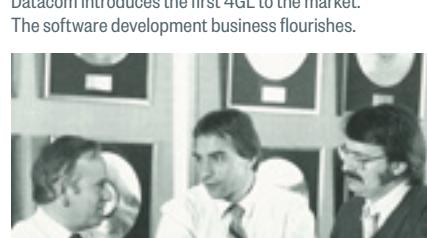

# MS-DOS, the first Microsoft operating system, is released on the IBM personal computer. 1984

1983 DEC home PCs DEC responds to the IBM PC by releasing three of its own home computers.

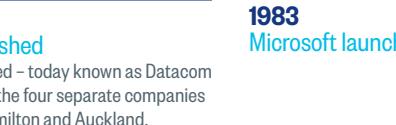

### Microsoft launches Windows 1.0

1983

CBL becomes Datacom

### 1989 The internet in New Zealand

A cable is built that connects the University of Waikato to the world. Actrix, the first ISP, launches and offers dial-up services to New Zealanders. 1989

Merger with CCL Datacom merges with CCL computing services company and adds payroll and facilities management divisions.

### 1989

Datacom founder becomes shareholder One of Datacom's founders, John Holdsworth, becomes the company's majority shareholder and chairman of the board.

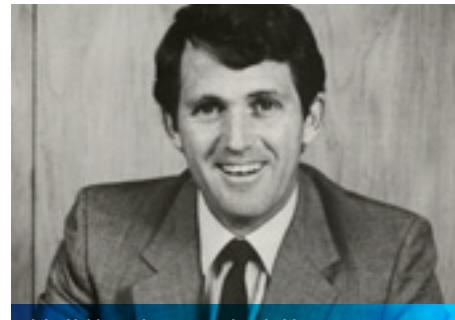

### 1989

Frank Stephenson becomes CEO Datacom director of nine years, Frank Stephenson, is appointed CEO.

### 1991

First large outsourcing contract Datacom signs its first large outsourcing contract in Auckland with Telecom Directories.

### 1992

Datacom Wellington absorbs NZ Post's IT department This is Datacom's first large outsourcing deal in Wellington and boosts staff numbers by 90.

### 1994

Datacom opens its first office in Australia Opening in Sydney expands NZ-based services to Microsoft Australia.

### 1996 Expansion into Asia

Datacom builds contact centres in Malaysia, Philippines, Singapore, Indonesia and Thailand.

1997

# Datacom's first managed services contract

in Australia The contract is signed with P&O Services, with a large part

# of service delivered from New Zealand.

2000s Personal computing The widespread availability of personal computers and broadband internet means cloud computing begins to gain in popularity.

### 2000 Cloud payroll roll out Datacom launches Netpay, its first cloud payroll product in New Zealand.

2000 Datacom opens in Melbourne

### Datacom operates out of a small shared office in Melbourne. 2002 Asia operations transformed

Michael Browne consolidates Datacom Asia into Malaysia.

2003

Acquisition of Connect Interactive Business Systems The acquisition merges the contact centre businesses and creates the process division now known as Datacom Connect.

# 2004

Gold Coast business begins Datacom acquires a business on the Gold Coast and begins operating in the area.

### 2005

Datacom acquires NetOptions Through the acquisition of Brisbane service provider NetOptions, Datacom becomes firmly established in Queensland.

### 2006

Datacom expands into South Australia

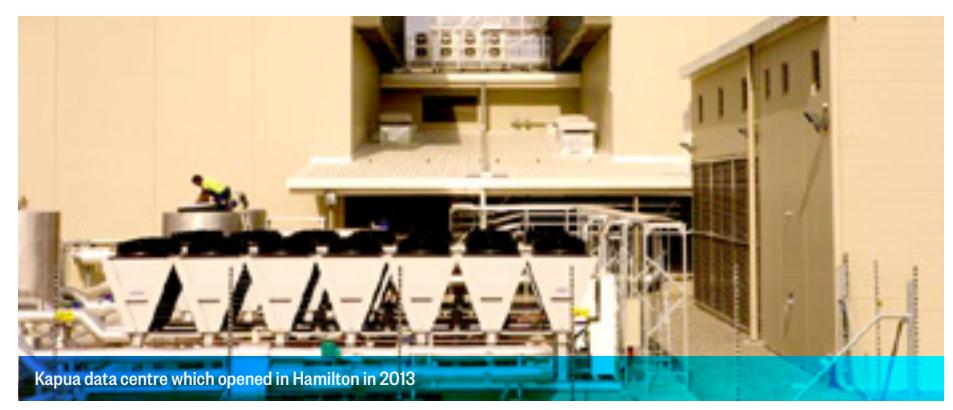

### 2007 CEO Frank Stephenson passes away New Zealand CEO Frank Stephenson, who ran and grew Datacom New Zealand for 18 years, passes away.

2007 Datacom expands into Western Australia Datacom expands into Western Australia and acquires a

third data centre in Sydney, through Hansen Professional Services, and a company called Relate to extend application

### and web capability.

2007 Apple launches the first iPhone The launch begins the era of the smartphone, which quickly becomes one of the biggest product categories in consumer technology. Later, Apple launches the first iPad and popularises tablet computing.

### 2007

Expansion into Townsville With the acquisition of Agire, Datacom expands into Townsville, Northern Queensland.

> 2008 Canberra, ACT, office opens

2009 Expansion into the Philippines

### 2009 Orbit data centre opens in Auckland

### 2010 Michael Browne's contribution to Datacom Michael Browne, with Datacom since 1992, becomes

Datacom's Group CEO. Browne passed away later that year.

### 2010 Jonathan Ladd appointed group CEO Jonathan Ladd had been a director on the Datacom Group Board for four years and continues to be today.

## 2010

### Perth data centre opens

### 2010

### Christchurch data centre opens

Christchurch data centre opens a week before the big September quake and stays open throughout the thousands of aftershocks that follow.

### 2011

### Exponential growth

Datacom sees employee numbers hit more than 4000 across the group.

### 2011

### Datacom VMware Cloud launches

### 2011

# Technology centre opens in Queensland

### 2012

### New Zealand Post sells 35% stake in Datacom to New Zealand Superannuation Fund

The New Zealand Superannuation Fund invests globally to help pre-fund New Zealanders' superannuation entitlements. The fund is managed by a Crown entity.

### 2012

### Datacom acquires Victoria business

Datacom acquires a specialist human capital management and SAP consulting business in Victoria, which enhances our enterprise people, payroll and talent management portfolio in the region.

### 2013

### John Holdsworth steps down from board

John Holdsworth relinquishes chairmanship and the Holdsworth's family remains the majority Datacom shareholder.

### 2013

### Kapua data centre opens

The centre in Hamilton opens and the first halls are quickly taken up.

### 2013

### Asia contact centre business sold

Datacom sells its Asia contact centres, but continues to service the region with higher-level IT services.

### 2013

### Datacom acquisitions

Datacom acquires Tauranga-based company Origen Technologies, which specialises in creating software for local government. The company also acquires IP and assets from XciteLogic.

### 2014

### Datacom takes a stake in SmartWard

Datacom acquires a 20% stake in health informatics company SmartWard; its software solution is designed to save medical professionals time and increase patient care.

### 2014

Cobol engine switched off as cloud dominates payroll

### 2014

Datacom approaches its 50th year

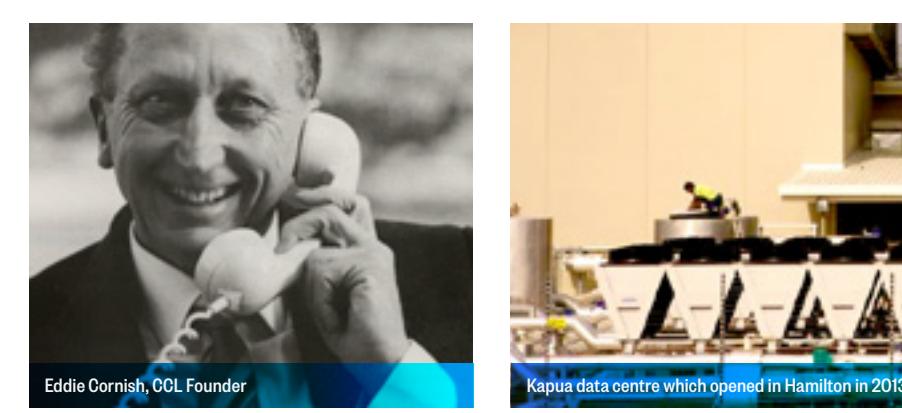

John Holdsworth, majority shareholder

### CCL Board: John Holdsworth, George Tuffin, Merrill Holdsworth, Denis Rowe

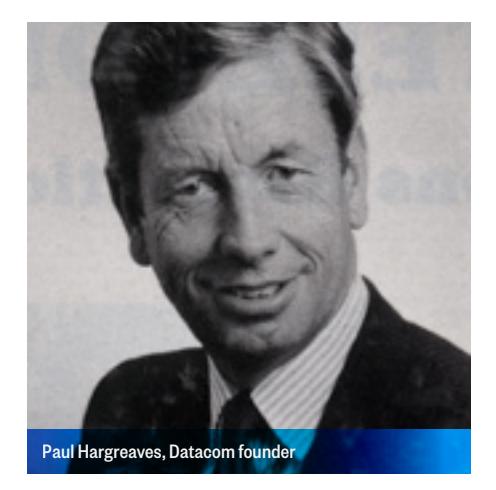

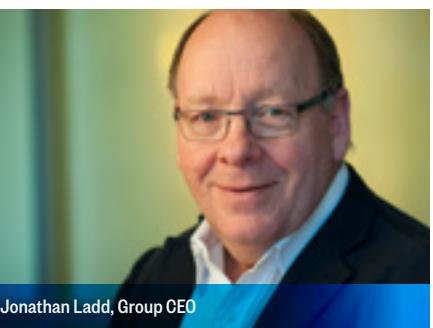

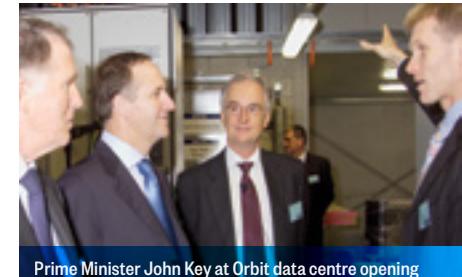